## Старинные часы

(из репертуара Аллы Пугачевой)

Композитор: Р.Паулс

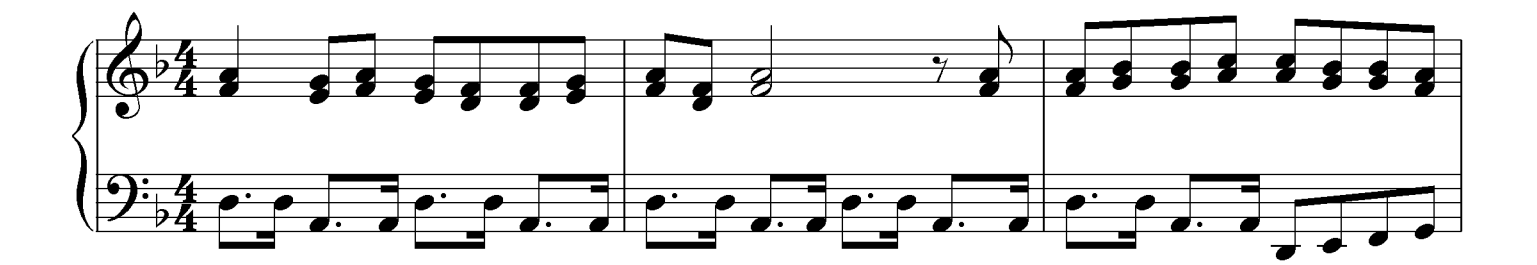

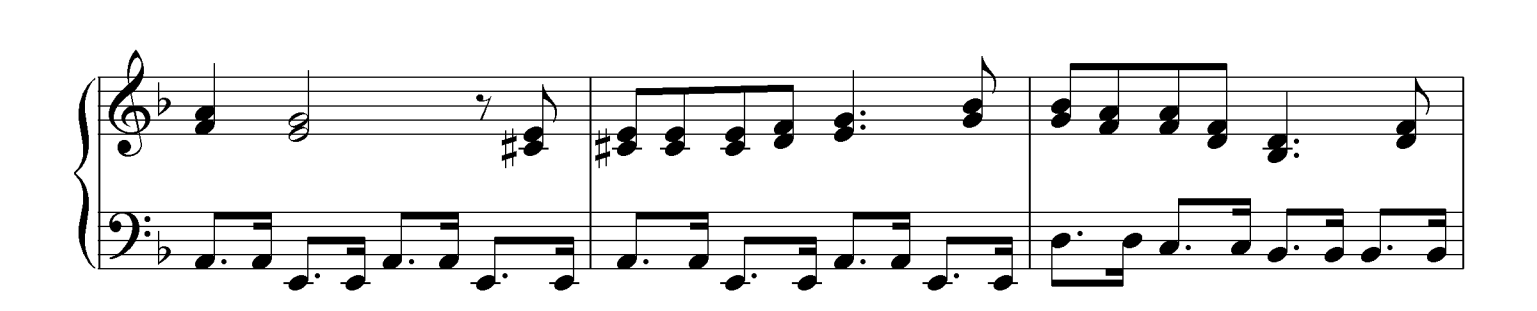

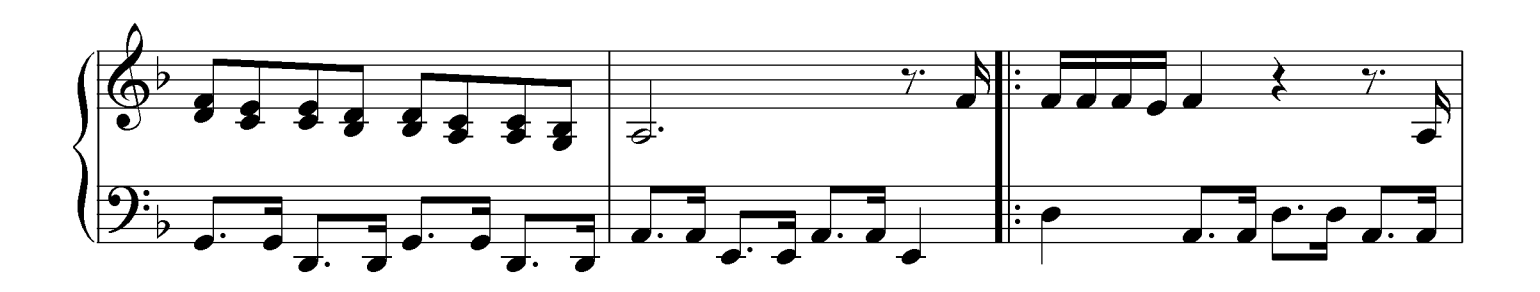

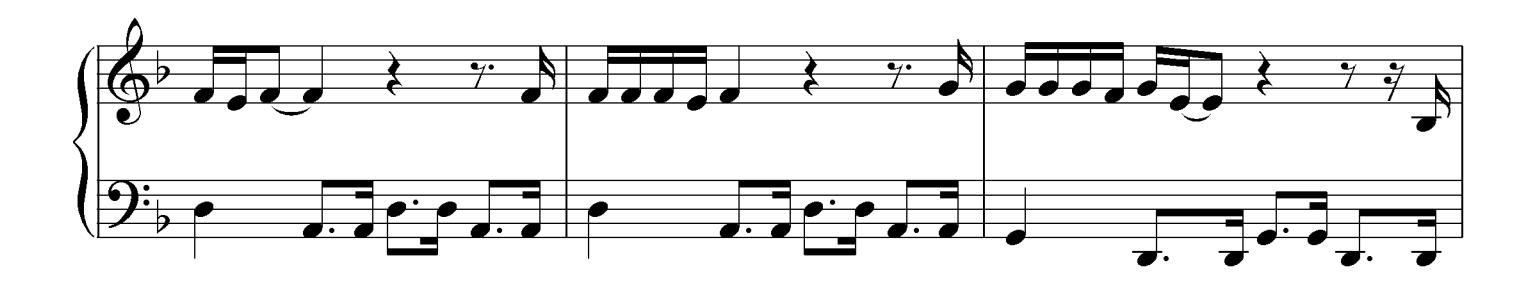

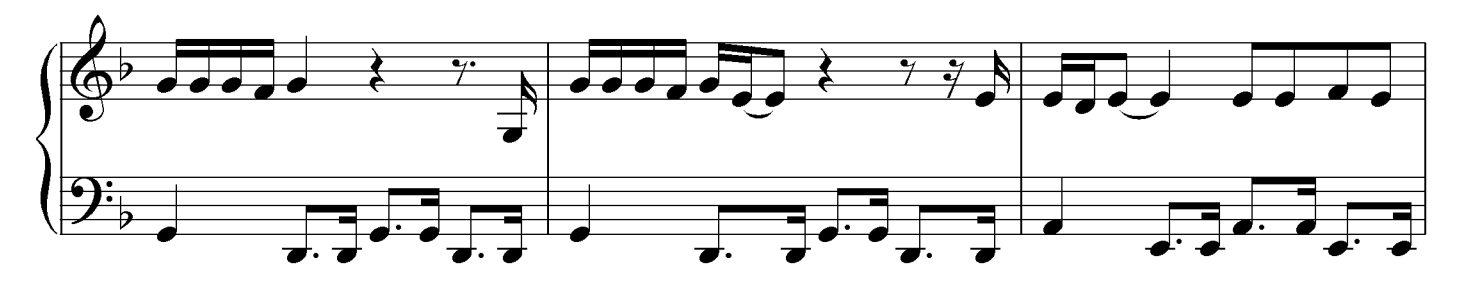

www.melodyforever.ru

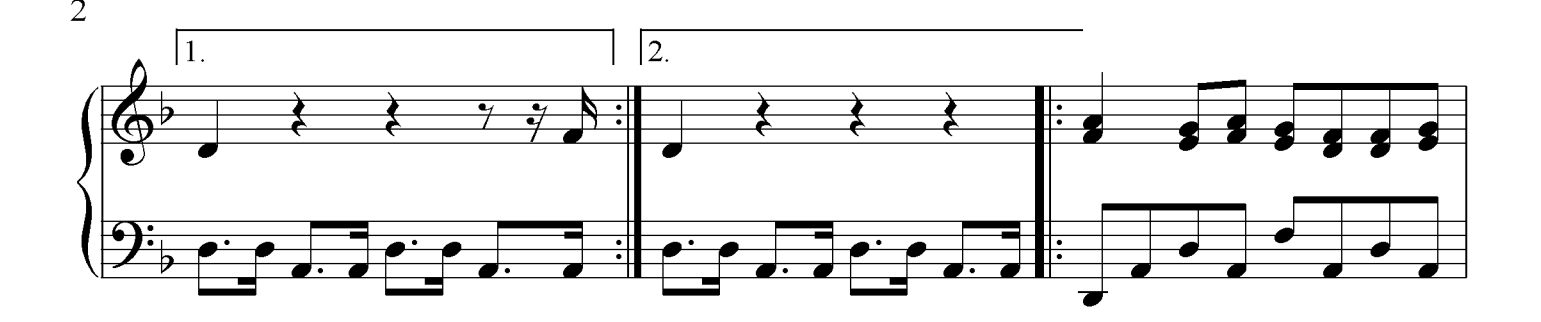

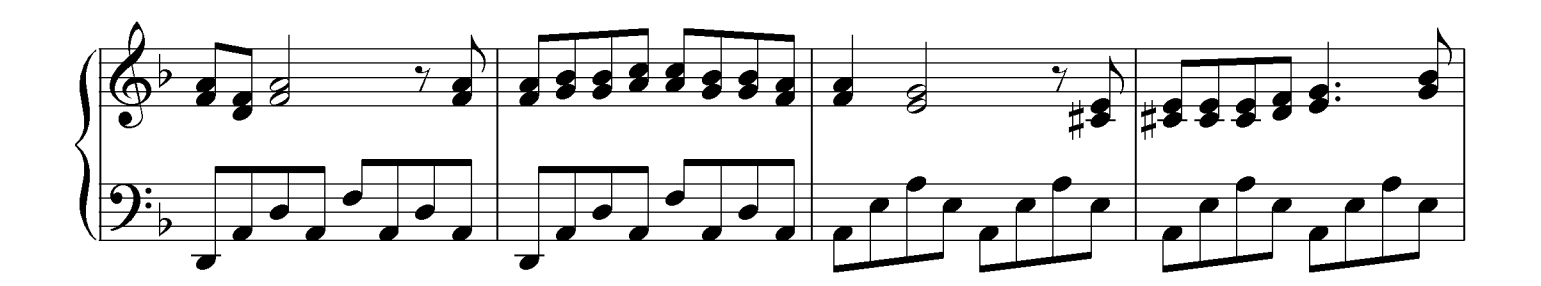

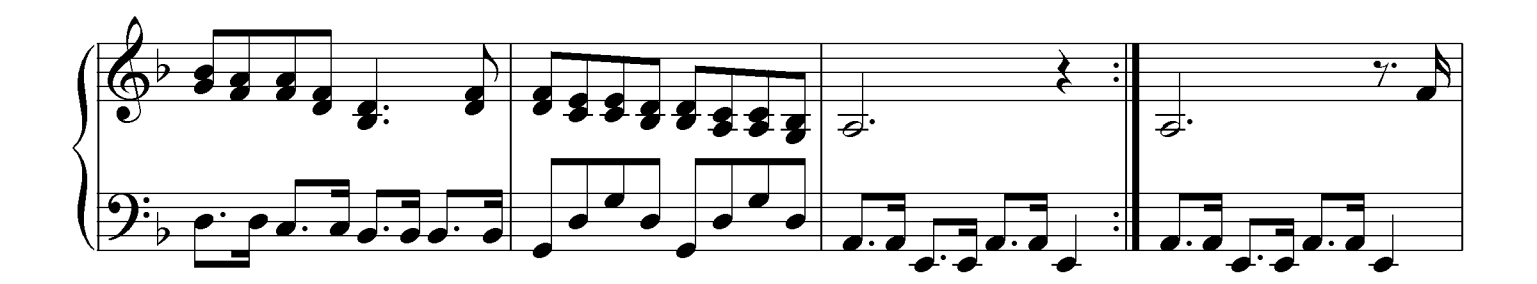

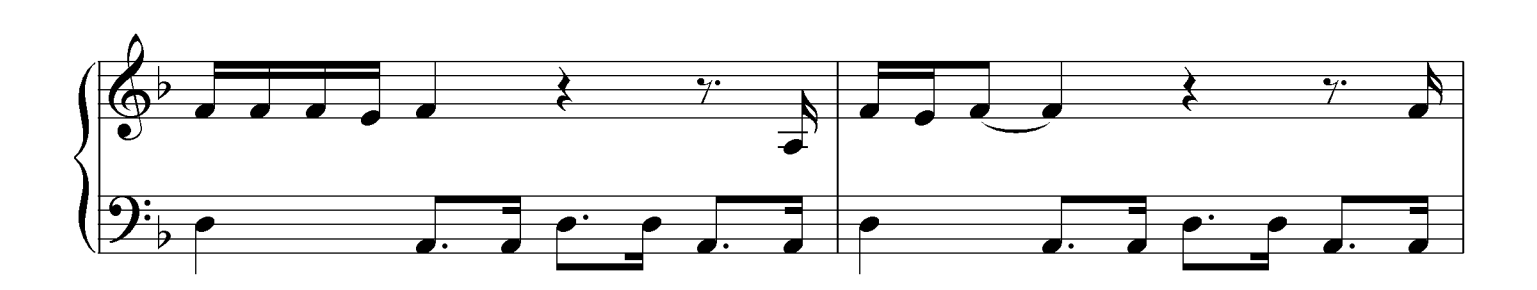

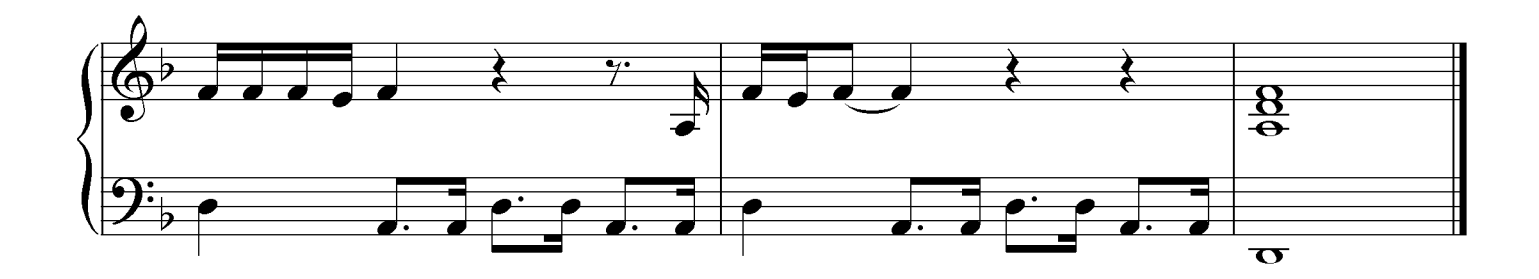